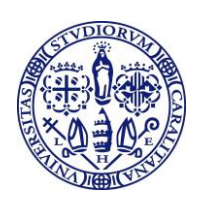

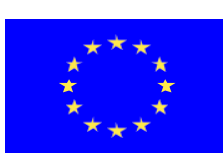

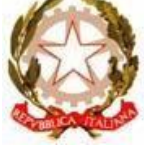

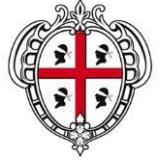

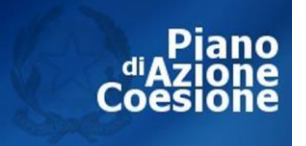

## HOT SPOT CON SIM SECONDO AVVISO MODALITÀ PER LA PRESENTAZIONE DELLA DOMANDA

Per partecipare alla procedura di assegnazione degli "HOT SPOT con SIM" gli studenti iscritti regolarmente per l'anno accademico 2020/21 in un corso di laurea, di laurea magistrale o di dottorato dovranno compilare online la domanda, che sarà disponibile all'interno dell'**area riservata dei servizi online agli studenti**, collegandosi al sito dell'Università [www.unica.it](http://www.unica.it/) , cliccando nel pulsante rosso presente in alto a destra con la scritta "Accedi" e successivamente nel link "Esse3 – Studenti e docenti" oppure digitando direttamente il link: <https://unica.esse3.cineca.it/Home.do>

Nell'area riservata si dovrà cliccare in alto a destra su MENU > Questionari e richieste > Questionari generici > dove sarà presente la voce **Richiesta "HOT SPOT con SIM secondo avviso"**.

Si procederà pertanto con la compilazione del form online rispondendo alle domande presenti.

La domanda sarà valida solo se lo studente completerà la procedura confermando la domanda.

La compilazione della domanda sarà possibile fino all'**11 gennaio 2021**.

Soltanto se il numero degli studenti beneficiari sarà superiore al numero degli HOTSPOT distribuibili (apparati non distribuiti con il primo avviso e numero di apparati acquisibili con le risorse assegnate dalla Regione Autonoma della Sardegna nel "Piano di Azione Coesione (PAC) - riprogrammazione COVID-19" con riferimento all'azione "scuola digitale - azioni di rafforzamento e riqualificazione della didattica con l'utilizzo delle tecnologie" quali azioni di sostegno agli studenti universitari per lo svolgimento delle attività a distanza) si procederà a formare una graduatoria in ordine crescente rispetto al valore ISEE rilasciato nell'anno 2020.

Se entro la data di formazione delle graduatorie (immediatamente dopo il termine per la presentazione delle domande) non è stato rilasciato dall'INPS l'ISEE per l'anno 2020 e/o non è stato autorizzato l'Ateneo ad acquisirlo lo studente sarà comunque incluso nella graduatoria dopo lo studente con il valore ISEE più elevato.